#### МИНИСТЕРСТВО НАУКИ И ВЫСШЕГО ОБРАЗОВАНИЯ РОССИЙСКОЙ ФЕДЕРАЦИИ Федеральное государственное автономное образовательное учреждение высшего образования «НАЦИОНАЛЬНЫЙ ИССЛЕДОВАТЕЛЬСКИЙ ТОМСКИЙ ПОЛИТЕХНИЧЕСКИЙ УНИВЕРСИТЕТ»

УТВЕРЖДАЮ Директор ИШНПТ \_\_\_\_\_\_\_\_\_\_\_ Яковлев А.Н.  $\sqrt{\sqrt{2}}$   $\sqrt{9}$  2020 г.

## **РАБОЧАЯ ПРОГРАММА ДИСЦИПЛИНЫ ПРИЕМ 2019г. ФОРМА ОБУЧЕНИЯ** очная

#### **Прикладная оптика**

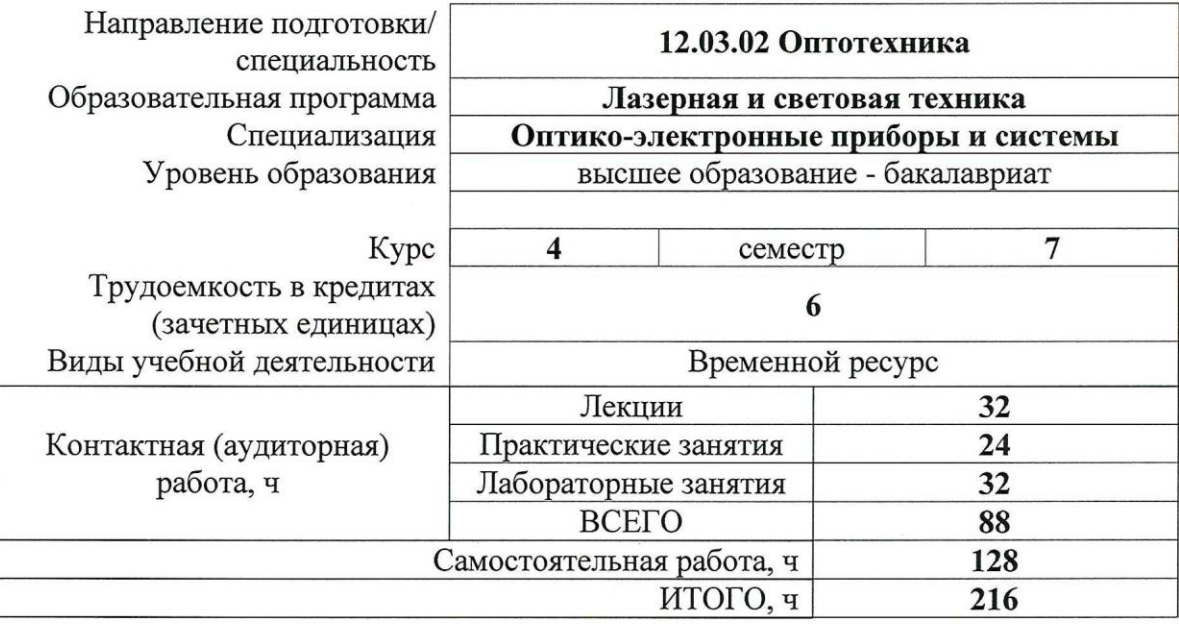

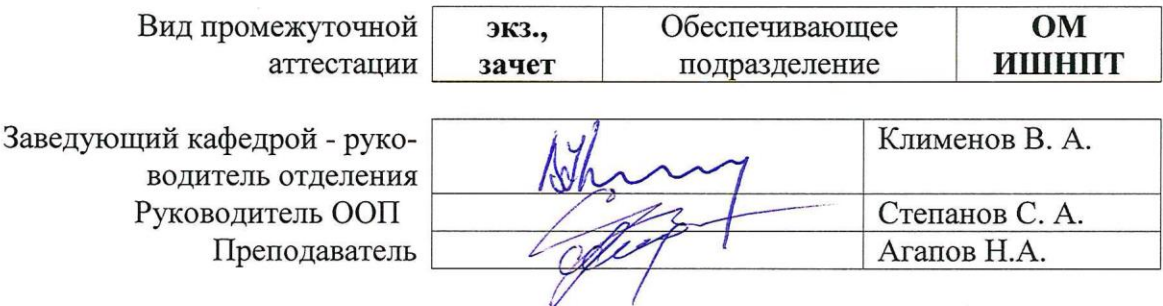

2020г.

# 1. Цели освоения модуля (дисциплины)

Целями освоения дисциплины является формирование у обучающихся определенного<br>ООП (п. 6.Общей характеристики ООП) состава компетенций для подготовки к профессио-<br>нальной деятельности.

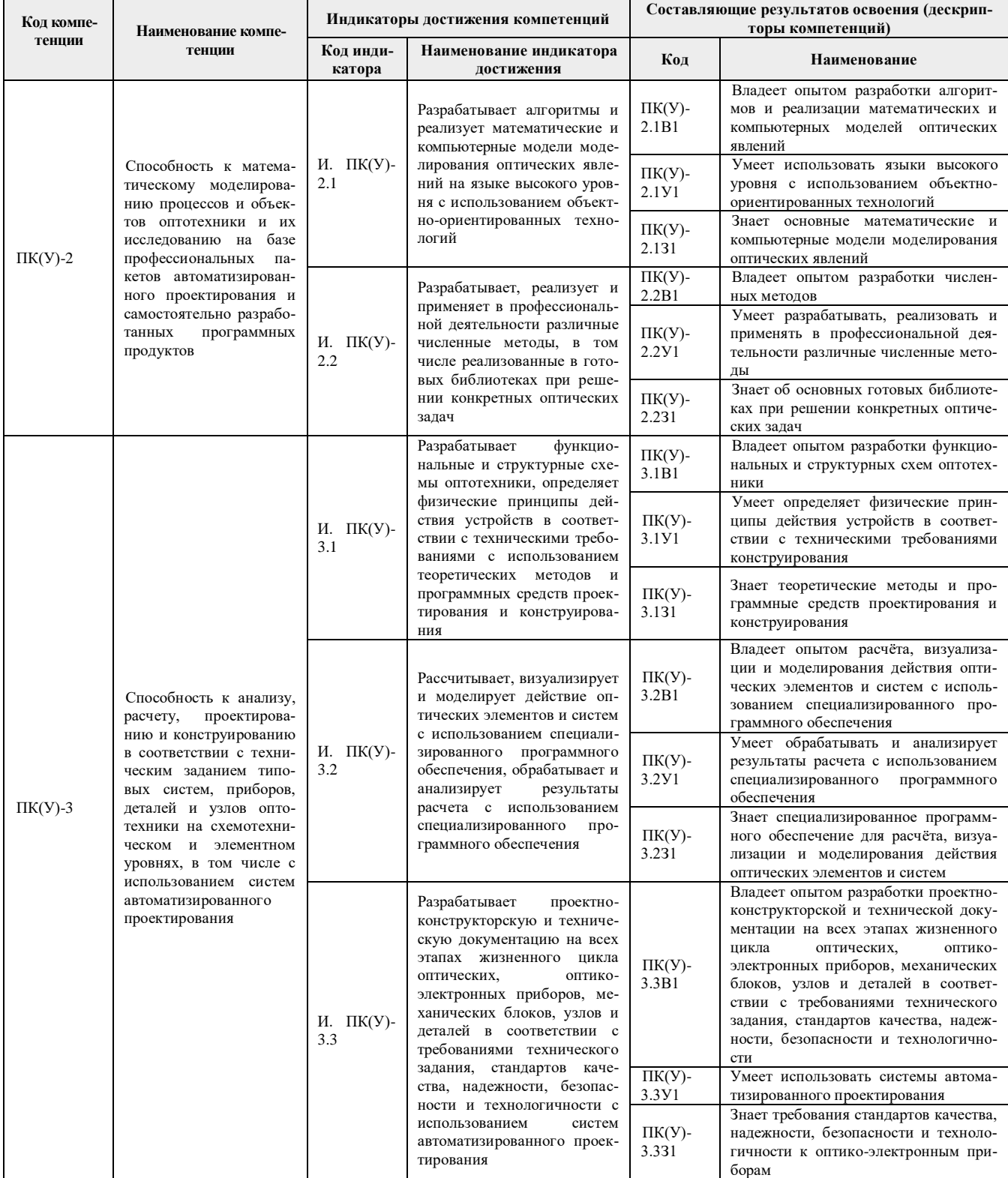

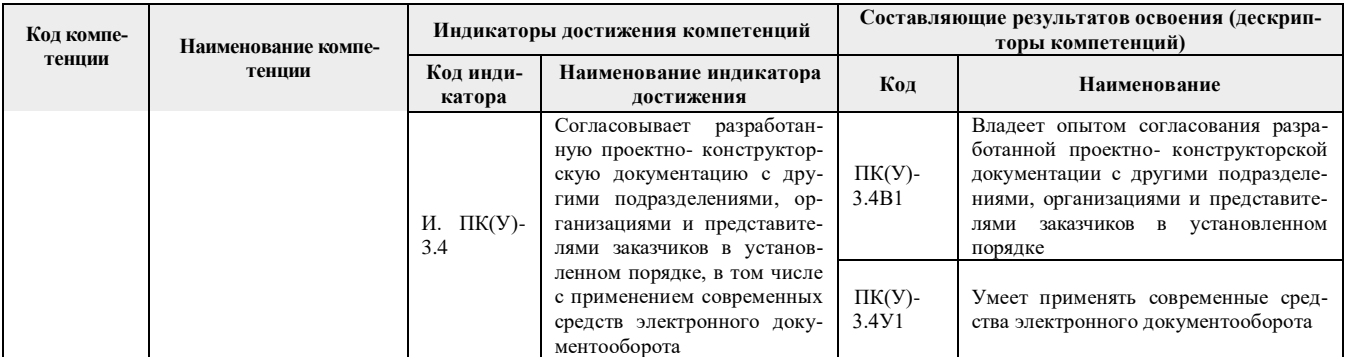

## 2. Место дисциплины в структуре ООП

Дисциплина относится к вариативной части Блока 1 учебного плана образовательной программы.

## 3. Планируемые результаты обучения по дисциплине

После успешного освоения дисциплины будут сформированы результаты обучения:

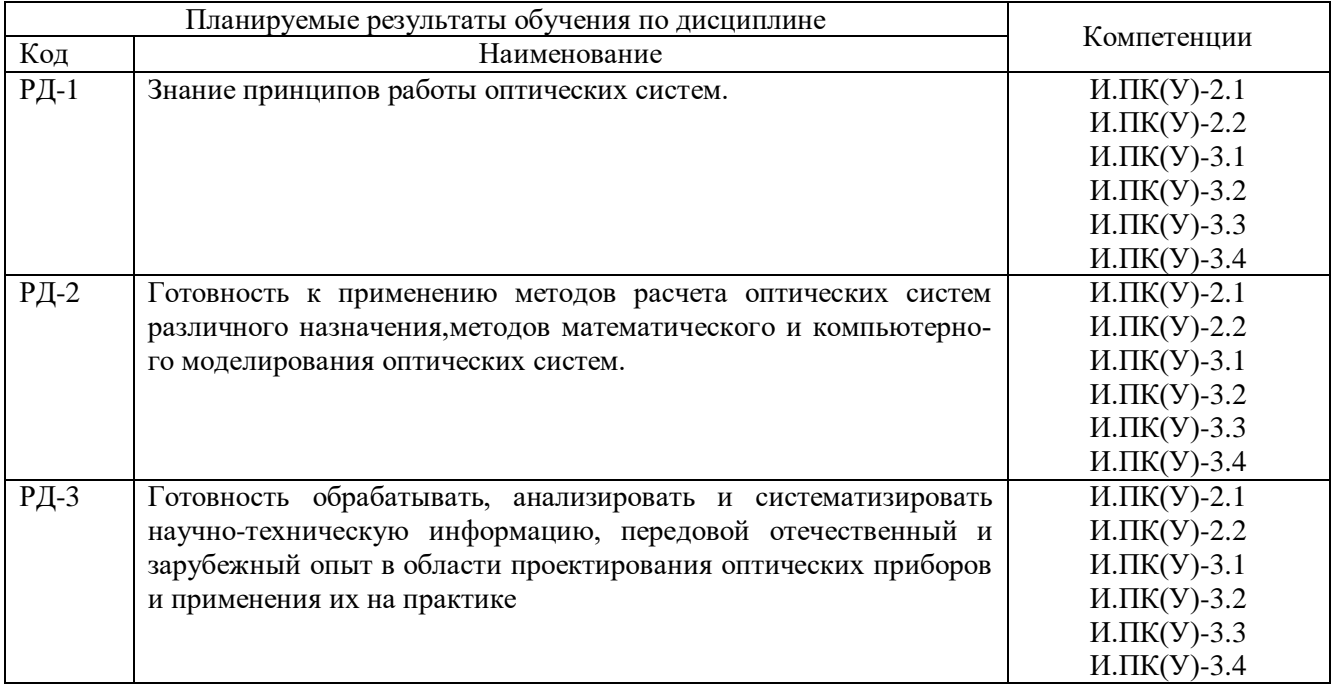

Оценочные мероприятия текущего контроля и промежуточной аттестации представлены в календарном рейтинг-плане дисциплины.

## 4. Структура и содержание дисциплины

## Основные виды учебной деятельности

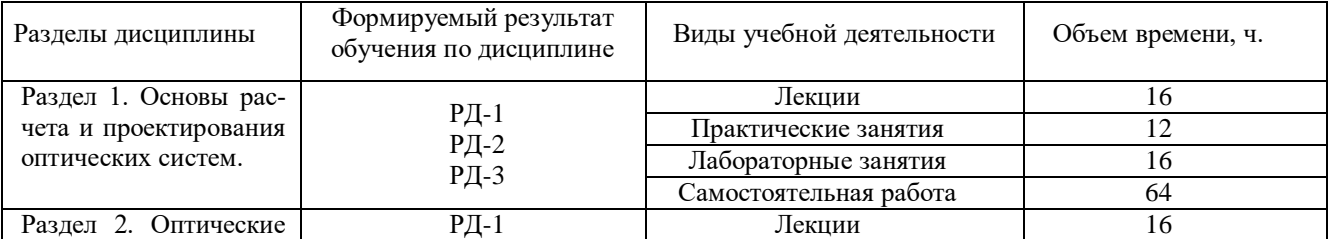

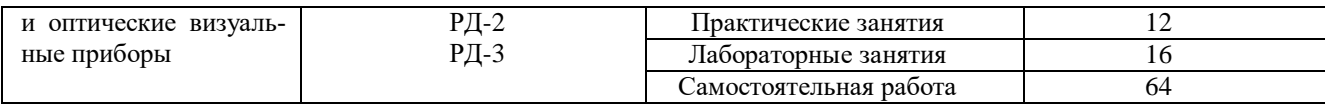

Содержание разделов дисциплины:

## **Раздел 1. Основы расчета и проектирования оптических систем.**

В разделе излагаются основные законы геометрической оптики, методы расчета хода луча через оптические поверхности с осевой симметрией, матричные методы анализа и расчета основных параметров оптических систем в параксиальном приближении, элементы габаритного расчета. Теоретические знания закрепляются решением задач на практических и лабораторных работах.

## **Темы лекций:**

- 1. Основные законы геометрической оптики
- 2. Расчет хода лучей через центрированную систему поверхностей с осевой симметрией
- 3. Теория идеальной оптической системы
- 4. Элементы матричной оптики

## **Темы практических занятий:**

1. Решение задач по теме «Теория идеальной оптической системы»

#### **Названия лабораторных работ:**

- 2. Графическое построение хода луча через линзу четырьмя способами.
- 3. Графическое построение хода луча через многокомпонентную систему четырьмя способами. Нахождение переднего и заднего фокуса системы.
- 4. Расчет характеристик линзы.
- 5. Расчет хода полного пучка лучей, отраженного зеркальной поверхностью.
- 6. Расчет объектива Кассегрена.
- 7. Расчет асферической плосковыпуклой линзы.
- 8. Расчет асферического мениска.
- 9. Расчет асферической плосковогнутой отрицательной линзы.
- 10. Расчет асферического отрицательного мениска.

## **Раздел 2. Оптические и оптические визуальные приборы**

В разделе изучаются диафрагмы оптических систем, их свойства, методы расчета их положения и влияния на распространение световых потоков в системе, проводится их классификация, изучаются конструкция и принципы работы основных типов оптических систем – фотообъектива, микроскопа и телескопа, их элементная база.

## **Темы лекций:**

- 5. Оптическая система глаза, характеристики и свойства глаза
- 6. Глубина резкости при наблюдении невооруженным и вооруженным глазом
- 7. Апертурные свойства оптических систем
- 8. Элементная база оптики и оптические системы приборов.

#### **Темы практических занятий:**

2. Решение задач по расчету зрачков и люков оптических систем.

3. Решение задач по расчету виньетирования.

#### **Названия лабораторных работ:**

- 10. Расчет оптической системы микроскопа.
- 11. Расчет оптической системы телескопа Кеплера.
- 12. Расчет оптической системы телескопа Ньютона.
- 13. Расчет объектива Кассегрена.

#### **5. Организация самостоятельной работы студентов**

Самостоятельная работа студентов при изучении дисциплины предусмотрена в следующих видах и формах:

– Работа с лекционным материалом, поиск и обзор литературы и электронных источников информации по индивидуально заданной проблеме курса;

Подготовка к лабораторным работам;

 Выполнение домашних заданий, расчетно-графических работ и домашних контрольных работ;

 Выполнение курсовой работы или проекта, работа над междисциплинарным проектом;

Подготовка к оценивающим мероприятиям.

## **6. Учебно-методическое и информационное обеспечение дисциплины**

#### **Основная литература**

1. Агапов, Н. А. Прикладная оптика : учебное пособие / Н. А. Агапов. — Томск : ТПУ, 2017. — 286 с. — ISBN 978-5-4387-0791-2. — Текст : электронный // Лань : электронно-библиотечная система. — URL:<https://e.lanbook.com/book/106743> — Режим доступа: для авториз. пользователей.

2. Ландсберг, Г. С. Оптика : учебное пособие / Г. С. Ландсберг. — 7-е изд. — Москва : ФИЗМАТЛИТ, 2017. — 852 с. — ISBN 978-5-9221-1742-5. — Текст : электронный // Лань : электронно-библиотечная система. — URL: https://e.lanbook.com/book/105019 — Режим доступа: для авториз. пользователей.

3. [Агапов Н.А.](http://catalog.lib.tpu.ru/files/names/document/RU/TPU/pers/28176) Пакет прикладных программ «Оптика»: учебно-методическое пособие [Электронный ресурс] / Н. А. Агапов, Е. В. Тюлькин, Н. Е. Россомахина; Национальный исследовательский Томский политехнический университет, Инженерная школа новых производственных технологий, Отделение материаловедения. — 1 компьютерный файл (pdf; 9.9 MB). — Томск: Изд-во ТПУ, 2020. — Заглавие с титульного экрана. URL: <https://www.lib.tpu.ru/fulltext2/m/2020/m009.pdf> —Режим доступа: для авториз. пользователей.

## **Информационное и программное обеспечение**

Internet-ресурсы (в т.ч. в среде LMS MOODLE и др. образовательные и библиотечные ресурсы):

Лицензионное программное обеспечение (в соответствии с **Перечнем лицензионного программного обеспечения ТПУ)**:

1. 7-Zip; Adobe Acrobat Reader DC; Adobe Flash Player; AkelPad; Google Chrome; Mozilla Firefox ESR; Tracker Software PDF-XChange Viewer; WinDjView

2.7-Zip; Adobe Acrobat Reader DC; Adobe Flash Player; AkelPad; Dassault Systemes SOLIDWORKS 2020 Education; Document Foundation LibreOffice; Google Chrome; Mozilla Firefox ESR; Tracker Software PDF-XChange Viewer; WinDjView; XnView Classic

4. 7-Zip; Adobe Acrobat Reader DC; Adobe Flash Player; AkelPad; Dassault Systemes SOLIDWORKS 2020 Education; Document Foundation LibreOffice; Google Chrome; Microsoft Office 2007 Standard Russian Academic; Mozilla Firefox ESR; Tracker Software PDF-XChange Viewer; WinDjView

#### **7. Особые требования к материально-техническому обеспечению дисциплины**

В учебном процессе используется следующее лабораторное оборудование для практических и лабораторных занятий:

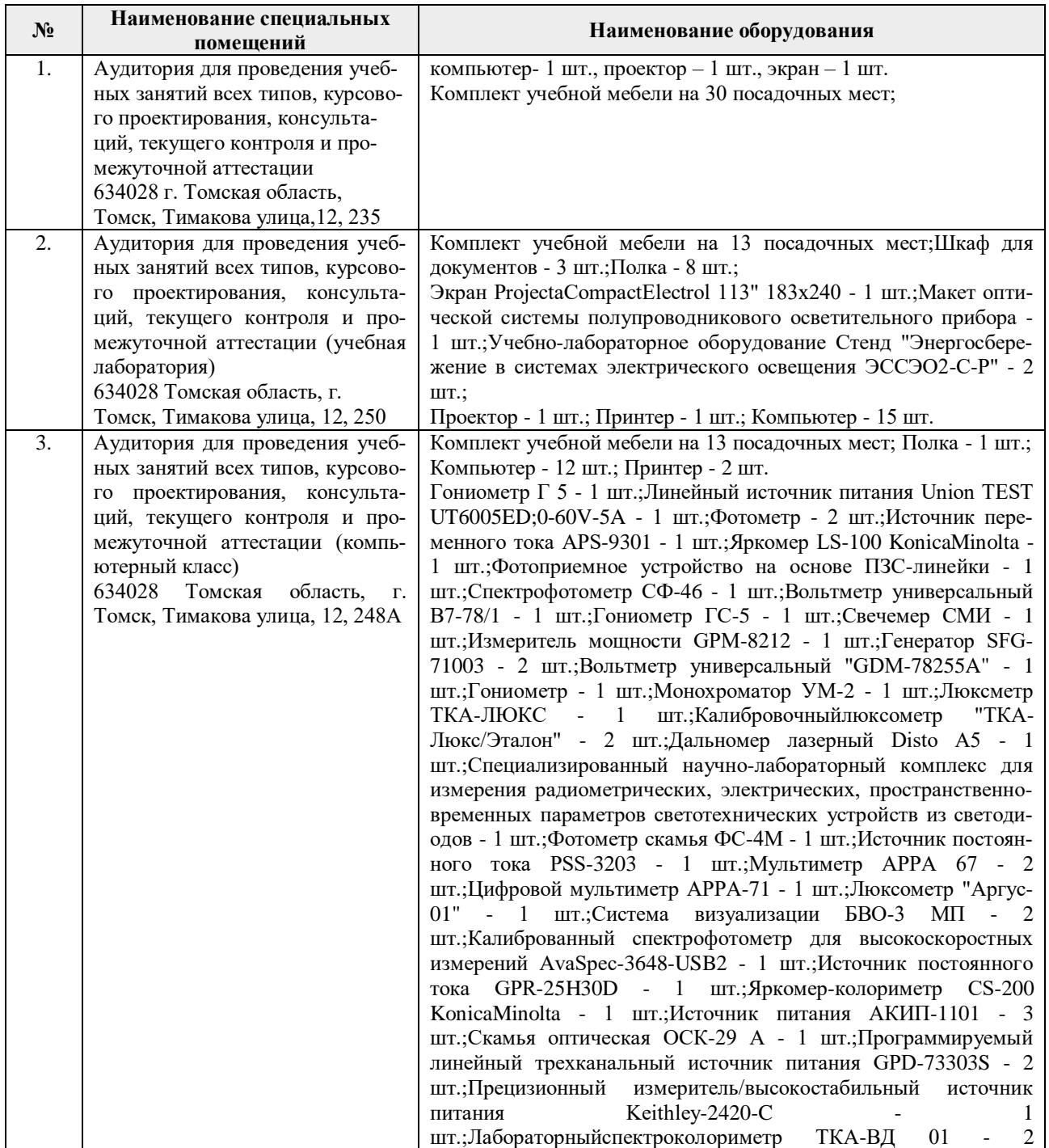

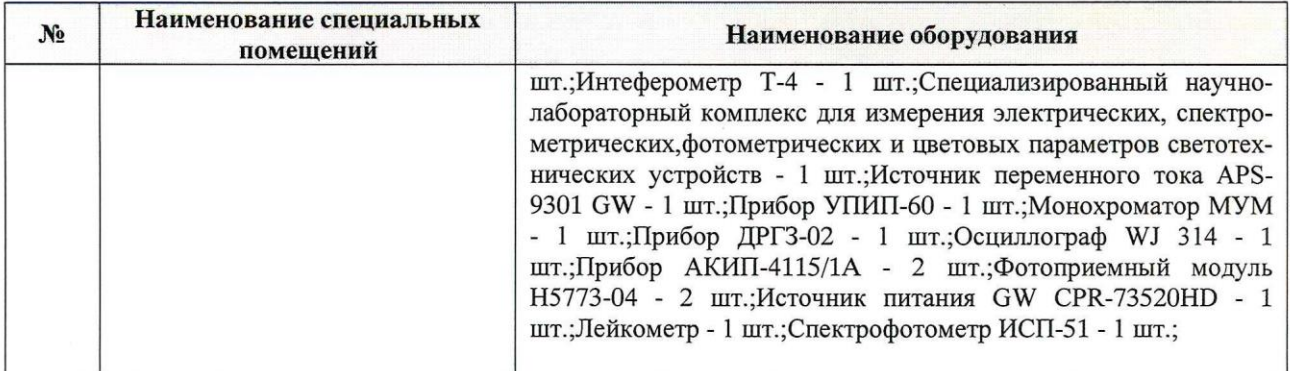

Рабочая программа составлена на основе Общей характеристики образовательной программы по направлению 12.03.02Оптотехника / специализация «Оптико-электронные приборы и системы» (приема 2019 г., очная форма обучения).

Разработчик

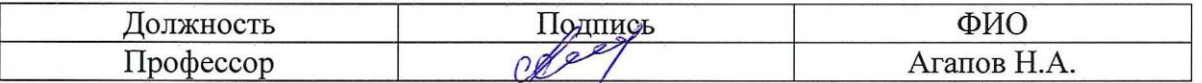

Программа одобрена на заседании Отделения материаловедения (протокол от «01» июля 2019 г. № 19/1).

Заведующий кафедрой - руководитель отделения на правах кафедры ОМ ИШНПТ, д.т.н, профессор \_\_\_\_\_\_\_\_\_\_\_\_\_/Клименов В.А./

 $\underline{\mathbb{K}}$ 

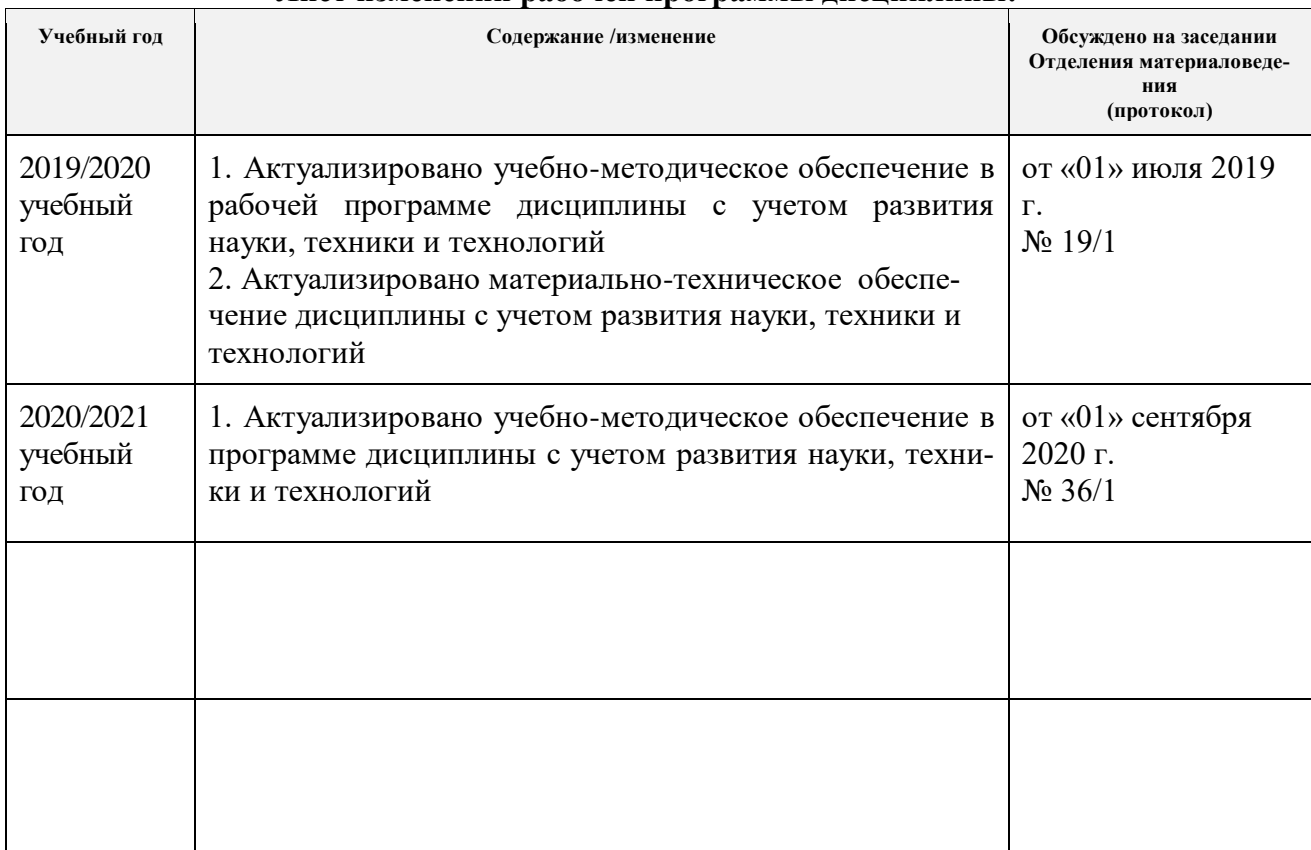

## **Лист изменений рабочей программы дисциплины:**